## **Q24 LAC TEST ENVIRONMENT**

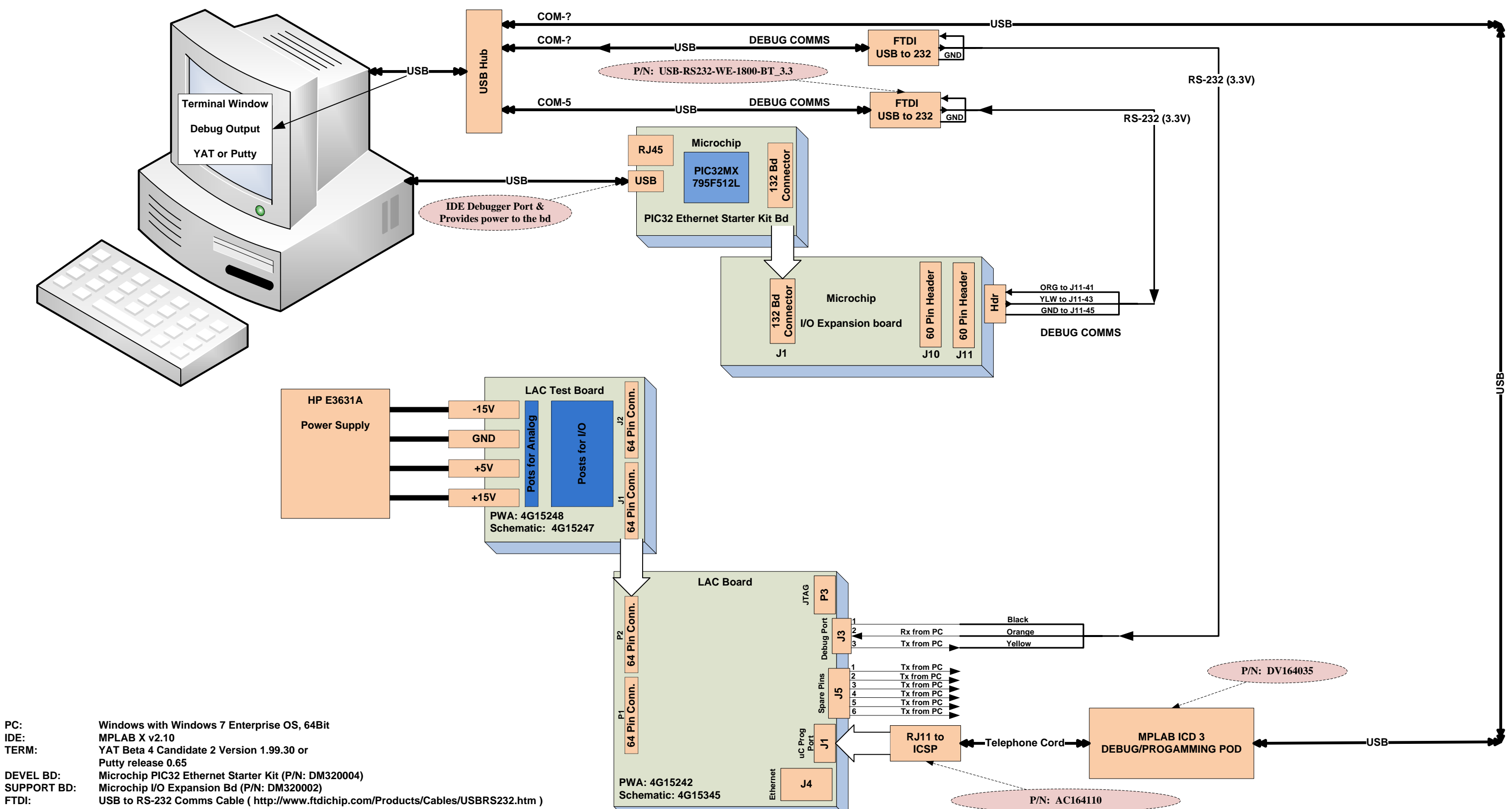

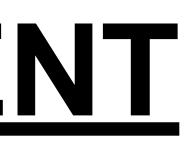

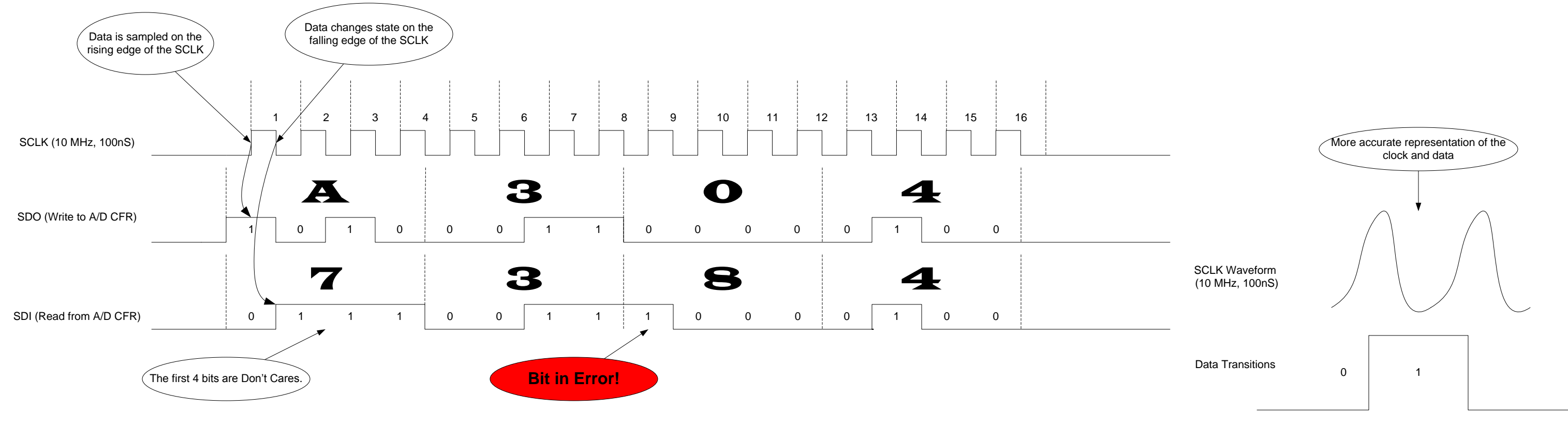

## SPI = 16-bit Mode, CKE = 1, CKP = 0, SMP = 0

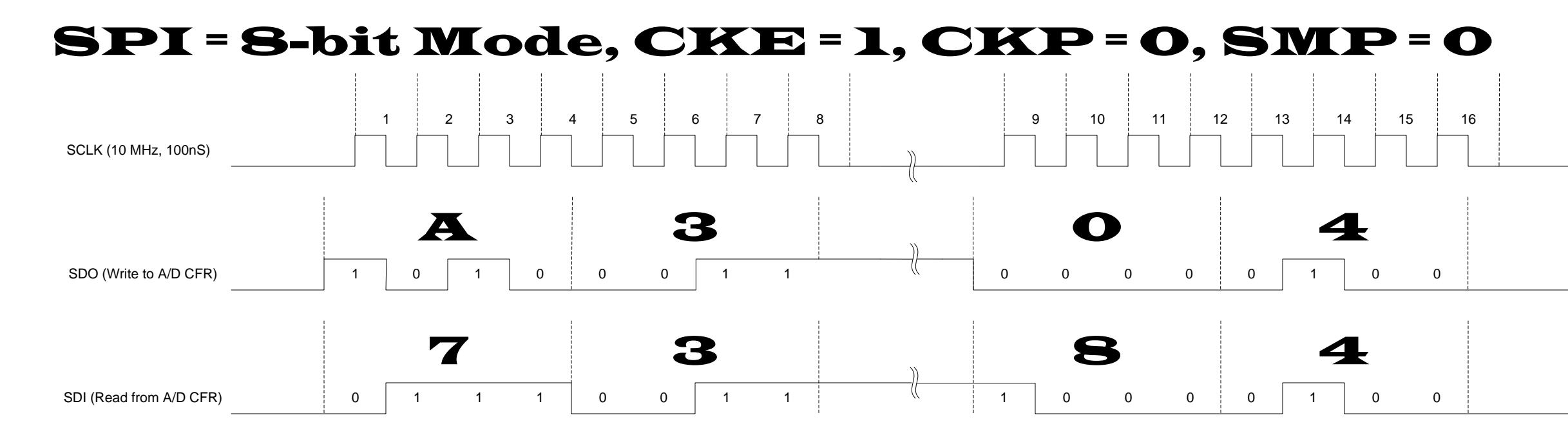

## PIC32MX795 SPI Bus Timing with TI's TLC1518 A/D

**[Z:\blodg\Q24\SSC-LAC Card Design\LAC\Docs\My Docs\LAC BenchTesting.vsd]**

**Note: The CS- is under software control, so it occurs well before the first SCLK appears and long after the last SCLK.**

**Sept. 10, 2015**